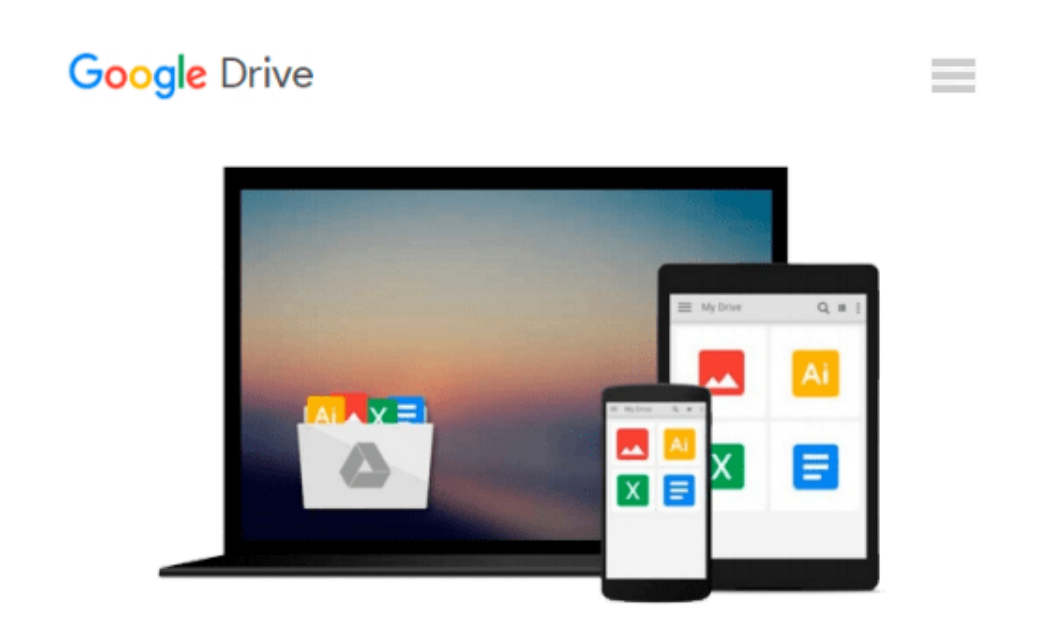

# **Linux para principiantes (Portuguese Edition)**

*Jason Cannon*

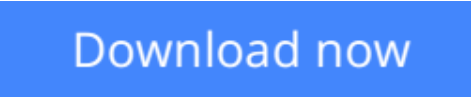

[Click here](http://bookengine.site/go/read.php?id=B017L631EM) if your download doesn"t start automatically

## **Linux para principiantes (Portuguese Edition)**

Jason Cannon

#### **Linux para principiantes (Portuguese Edition)** Jason Cannon

Se quer aprender a usar Linux mas não sabe por onde começar, siga este livro.

Saber por onde começar quando se inicia a aprendizagem de uma nova tecnologia pode ser um desafio, especialmente se o assunto parecer tão vasto. Pode existir tanta informação disponível que se torna difícil escolher por onde começar, ou pior, começa-se por uma via de aprendizagem e rapidamente se encontram demasiados conceitos, comandos e nuances que não estão explicadas. Este tipo de experiência torna-se frustrante e conduz a mais perguntas do que respostas.

Linux para principiantes não parte de nenhum pressuposto acerca do seu conhecimento anterior de Linux. Não precisa de conhecimentos prévios para beneficiar deste livro. Será guiado passo a passo usando uma abordagem lógica e sistemática. À medida que novos conceitos, comandos ou jargão surgem, estes serão explicados em linguagem simples tornando a aprendizagem fácil para qualquer pessoa.

Eis o que pode aprender se ler Linux para principiantes:

- •Como obter acesso a um servidor Linux se ainda não tem.
- •O que é uma distribuição Linux e qual escolher
- •Que software é preciso para se ligar a um servidor Linux a partir de Mac e Windows.
- •O que é SSh e como usar, incluindo criar e usar chaves SSH.
- •O Sistema de ficheiros e onde encontrar programas, configurações e documentos.
- •Comandos básicos de Linux mais comuns.
- •Criar, mover, eliminar e mudar o nome de pastas.
- •Listar, ler, criar, editar, copiar e eliminar ficheiros
- •Como funcionam as permissões e como decifrar o sistema de permissões do Linux
- •Como usar os editores nano, vi, e emacs.
- •Dois métodos para procurar ficheiros e pastas
- •Como comparar o conteúdo de ficheiros

•O que são pipes, porque são uteis e como as usar.

•Como comprimir ficheiros

**[Download](http://bookengine.site/go/read.php?id=B017L631EM)** [Linux para principiantes \(Portuguese Edition\) ...pdf](http://bookengine.site/go/read.php?id=B017L631EM)

**[Read Online](http://bookengine.site/go/read.php?id=B017L631EM)** [Linux para principiantes \(Portuguese Edition\) ...pdf](http://bookengine.site/go/read.php?id=B017L631EM)

#### **From reader reviews:**

#### **Susan Parker:**

Why don't make it to be your habit? Right now, try to ready your time to do the important act, like looking for your favorite publication and reading a guide. Beside you can solve your long lasting problem; you can add your knowledge by the guide entitled Linux para principiantes (Portuguese Edition). Try to make book Linux para principiantes (Portuguese Edition) as your friend. It means that it can to be your friend when you truly feel alone and beside associated with course make you smarter than before. Yeah, it is very fortuned for you. The book makes you more confidence because you can know everything by the book. So , we should make new experience and also knowledge with this book.

#### **Raymond Simmons:**

Book is to be different for every grade. Book for children until eventually adult are different content. As it is known to us that book is very important for all of us. The book Linux para principiantes (Portuguese Edition) ended up being making you to know about other information and of course you can take more information. It is rather advantages for you. The e-book Linux para principiantes (Portuguese Edition) is not only giving you more new information but also to get your friend when you feel bored. You can spend your personal spend time to read your book. Try to make relationship with all the book Linux para principiantes (Portuguese Edition). You never sense lose out for everything in the event you read some books.

#### **Stacy Perry:**

As people who live in the particular modest era should be upgrade about what going on or information even knowledge to make these people keep up with the era and that is always change and advance. Some of you maybe can update themselves by studying books. It is a good choice for you but the problems coming to you actually is you don't know what kind you should start with. This Linux para principiantes (Portuguese Edition) is our recommendation to cause you to keep up with the world. Why, since this book serves what you want and wish in this era.

#### **Douglas Anderson:**

Now a day folks who Living in the era where everything reachable by interact with the internet and the resources inside it can be true or not call for people to be aware of each info they get. How individuals to be smart in receiving any information nowadays? Of course the answer is reading a book. Looking at a book can help folks out of this uncertainty Information especially this Linux para principiantes (Portuguese Edition) book as this book offers you rich info and knowledge. Of course the data in this book hundred per cent guarantees there is no doubt in it everbody knows.

**Download and Read Online Linux para principiantes (Portuguese Edition) Jason Cannon #KUX5ZJEVFR1**

## **Read Linux para principiantes (Portuguese Edition) by Jason Cannon for online ebook**

Linux para principiantes (Portuguese Edition) by Jason Cannon Free PDF d0wnl0ad, audio books, books to read, good books to read, cheap books, good books, online books, books online, book reviews epub, read books online, books to read online, online library, greatbooks to read, PDF best books to read, top books to read Linux para principiantes (Portuguese Edition) by Jason Cannon books to read online.

### **Online Linux para principiantes (Portuguese Edition) by Jason Cannon ebook PDF download**

**Linux para principiantes (Portuguese Edition) by Jason Cannon Doc**

**Linux para principiantes (Portuguese Edition) by Jason Cannon Mobipocket**

**Linux para principiantes (Portuguese Edition) by Jason Cannon EPub**